## **De randen van één picto afronden**

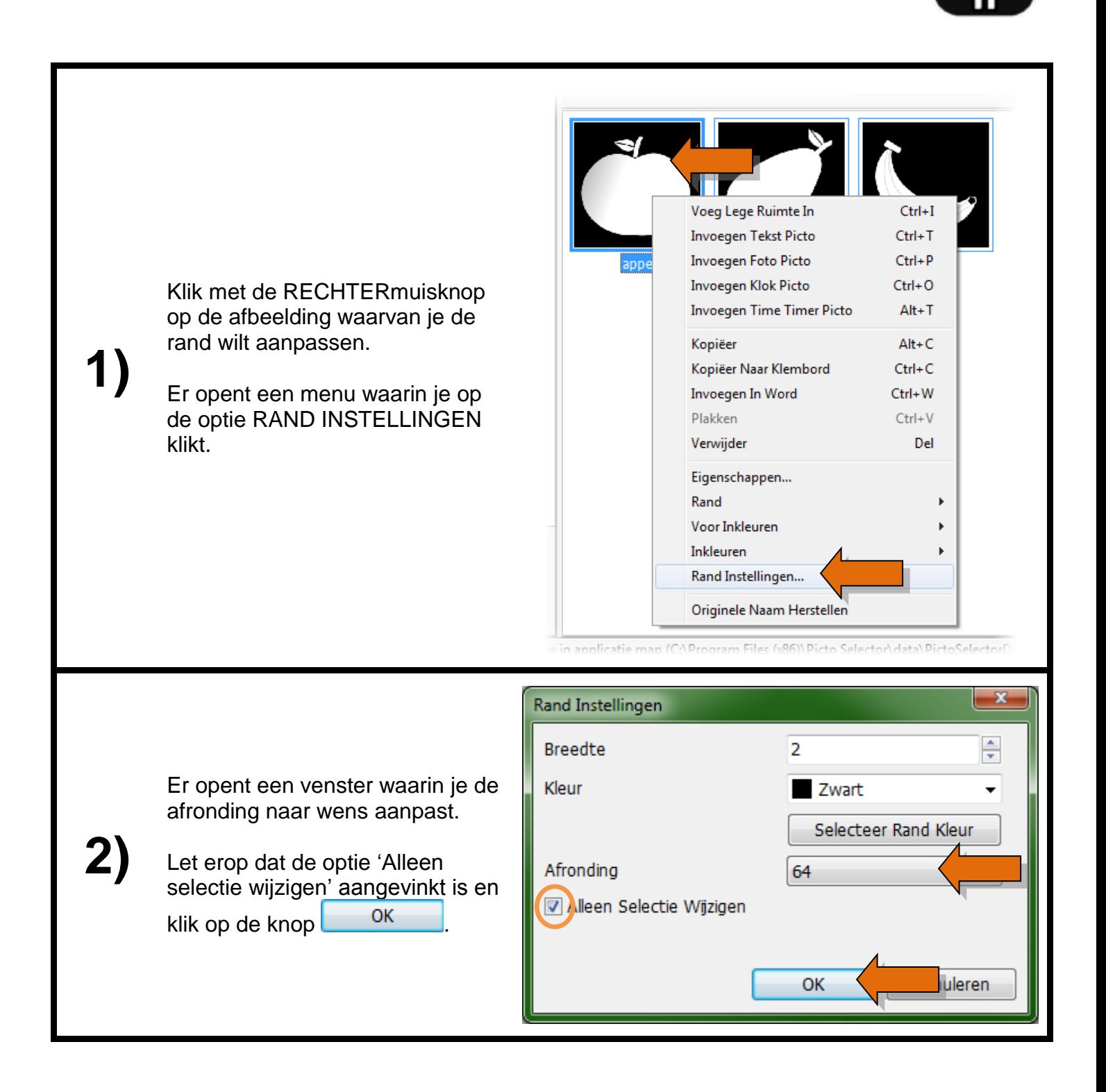

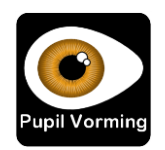